## **Kostensenkung entlang der Wertschöpfungskette**

## Wissen, was es wirklich kostet, spart

Das Thema Kostensenkung entlang der Wertschöpfungskette ist aktueller denn je. Aus der zunehmenden Konzentration auf unternehmerische Kernkompetenzen resultieren steigende Beschaffungsvolumina. Damit steigt auch die Verantwortung und der Beitrag des Einkaufs zum Unternehmenserfolg. Seiner strategischen Rolle wird der Einkauf jedoch nur dann gerecht, wenn er in der Lage ist, frühzeitig versteckte Einsparpotenziale entlang der Supply Chain aufzudecken und zu aktivieren.

Ein innovatives Instrument zur Analyse und Aktivierung von Einsparpotenzialen entlang der Wertschöpfungskette ist die sogenannte Preis- und Kostenstrukturanalyse. Ziel dieser Technik ist es einerseits, den Angebotspreis eines Beschaffungsobjektes in Kosten- und Gewinnbestandteile zu zerlegen und damit überhöhte Gewinne von Vorlieferanten aufzudecken. Diese liefern dem Einkäufer unmittelbaren Einblick in das Geschäftsinteresse des Lieferanten und seinen eigenen Verhandlungsspielraum. Andererseits kann der Einkauf hier Ansatzpunkte und Maßnahmen zur Kostensenkung erkennen und einleiten. Hierfür ist es wichtig, die Kostentreiber des Beschaffungsobjektes herauszuarbeiten, die beispielsweise im Bereich der Material-, Fertigungs- oder Gemeinkosten liegen können.

**IN VIER SCHRITTEN** zur Kostenstrukturanalyse. Der Ablauf einer Preis- und Kostenstrukturanalyse lässt sich in vier Schritte gliedern: Zunächst wird eine Stückliste des Beschaffungsobjektes erstellt, um den Kalkulationsumfang realistisch einzuschätzen. Hieran schließt sich eine detaillierte Kostenanalyse aller Einzelteile unter den gegenwärtigen Wertschöpfungsbedingungen (zum Beispiel gegenwärtige Spezifikation, gegenwärtiger Lieferant) an. Hierfür

kann eine differenzierte Zuschlagskalkulation eingesetzt werden, die den Einzelteilen Kosten

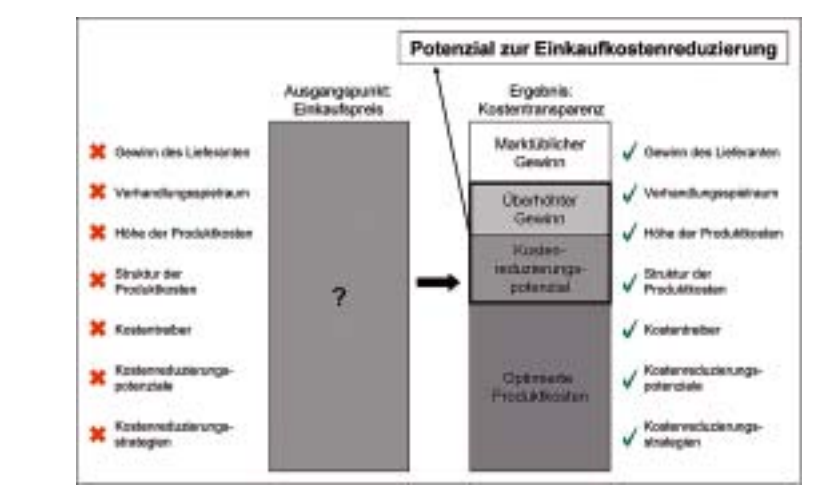

entweder direkt (Einzelkosten) oder indirekt über Verteilungsschlüssel (Gemeinkosten) zuordnet. Im dritten Schritt werden alle Einzelteile und Komponenten zum gesamten Beschaffungsobjekt zusammengefügt, wobei beispielsweise Aspekte wie Montagevorgänge zu berücksichtigen sind. Hierdurch werden die aktuellen Ist-Kosten des Beschaffungsobjektes transparent. Schließlich kann der Einkauf im vierten Schritt Simulationsrechnungen durchführen, bei denen Veränderungen etwa an der Spezifikation, am Produktionsstandort oder der Abnahmemenge kostenmäßig bewertet werden. Im Ergebnis wird das gesamte Potenzial zur Einkaufskostenreduzierung deutlich, das einerseits in der Abschöpfung eines überhöhten Gewinns und andererseits in der Aktivierung von Kostensenkungspotenzialen liegt. Mit rund 470 000 Mitarbeitern und einem Einkaufsvolumen von rund 8,5 Milliarden Euro (2010) beschafft der Einkauf von Deutsche Post DHL im Rahmen eines globalen Einkaufsnetzwerks neben einem breiten Spektrum an Dienstleistungen auch Güter unterschiedlichster Komplexität, wie beispielsweise Verpackungsmaterialien, Fahrzeuge und Produkti-

onssysteme. Der Einkauf von Deutsche Post

DHL wird zentral gesteuert und weist eine Matrixstruktur auf. Er versteht sich als Berater des internen Kunden und agiert als Schnittstelle zwischen internen Kunden und externen Lieferanten. In einigen Produktkategorien setzt der Einkauf die Preis- und Kostenstrukturanalyse erfolgreich ein. Bewährt hat sich die Kostenstrukturanalyse hier insbesondere beim Einkauf von Fahrzeugen und Produktionssystemen. Bei einem Beispielprojekt im Bereich Produktionssysteme befand sich das Produkt noch am Anfang des Wertschöpfungsprozesses, das heißt, die konkrete Gestaltungsvariante, der Hersteller und die Abnahmemenge waren noch nicht fixiert. Ziel der Preis- und Kostenstrukturanalyse war es, das kostenminimale Produktdesign und die kostenminimale Abnahmemenge unter Beachtung von Qualität und Funktionalität zu ermitteln.

Hierzu führte der Einkauf detaillierte Kostenanalysen für alternative Gestaltungsvarianten des Produktes durch und machte deutlich, welche Zusatzkosten für bestimmte Produkteigenschaften entstanden. In einem weiteren Schritt simulierte das Projektteam, welchen Einfluss Veränderungen der Produktspezifikation, des Produktionsstandortes und der Abnahmemenge auf Kosten und Einkaufspreise hatten. Im Ergebnis konnte ein Einsparpotenzial von etwa 85 Prozent im Vergleich zum anfänglichen Angebotspreis realisiert werden. Die beschriebene Methodik bietet die Möglichkeit, den Dialog mit Lieferanten über Preise und Kosten auf ein objektives und nachvollziehbares Fundament zu stellen und ist insbesondere auch im Mittelstand gut einsetzbar. Voraussetzung für den erfolgreichen Einsatz einer Preis- und Kostenstrukturanalyse ist nicht die Unternehmensgröße, sondern vielmehr die Kompetenz des Einkäufers hinsichtlich der Wertschöpfung des Lieferanten. Vor allem im Bereich industriell gefertigter Produkte, wie etwa der Metall- und Kunststoffverarbeitung, liegt dieses Wissen im Mittelstand detailliert vor.

Der Erfolg einer Preis- und Kostenstrukturanalyse ist an einige wesentliche Voraussetzungen gebunden. Zunächst sollte gewährleistet sein, dass der Einkauf über eine ausreichende Nachfragemacht verfügt, um im Rahmen einer Verhandlung aktiv Einfluss auf den Einkaufspreis nehmen zu können. Zudem lohnt sich der hohe Analyseaufwand lediglich bei komplexen Produkten oder bei weniger komplexen Beschaffungsobjekten, die in einer hohen Stückzahl bezogen werden. Schließlich stellt diese Methodik erhebliche kostenrechnerische und produktionstechnische Anforderungen an den Einkäufer, die zumeist eine intensive Weiterqualifizierung erfordern.

**EMPFEHLUNGEN FÜR DIE ANWENDUNG.** Wer die Methodik anwenden möchte, sollte folgende Handlungsempfehlungen beachten: **·** Die Analyse sollte möglichst bereits in der Entwicklungsphase eines Produktes eingesetzt werden, um die wesentlichen Kostentreiber (Spezifikation, Produktionsstandort etc.) optimieren zu können.

- 
- **·** Es sollten Simulationen zum Beispiel bezüglich alternativer Produktdesigns, alternativer Lieferanten und alternativer Mengen durchgeführt werden, um Optimierungspotenziale frühzeitig zu erkennen

und erschöpfend zu nutzen.

Beim Einkauf von Deutsche Post DHL hat sich die Kostenstrukturanalyse insbesondere beim Einkauf von Fahrzeugen und Produktionssystemen bewährt. Hier: automatische Großbriefsortieranlage in einem Briefzentrum der Deutschen Post

Teil einer Stempelmaschine in einem modernen Briefzentrum (Fotos: DHL)

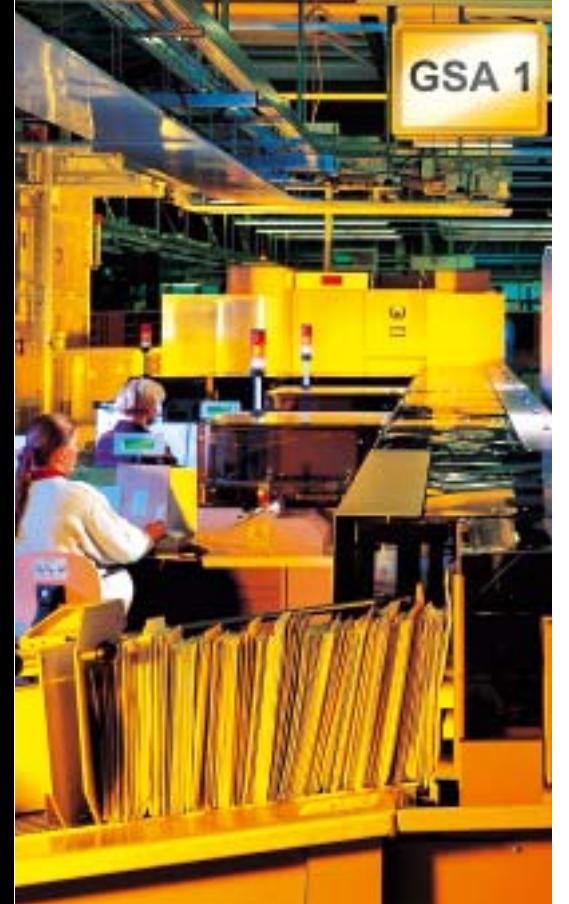

*Die Autoren* 

Prof. Dr. Christian Dechêne, Europäische Fachhochschule Rhein/Erft, Fachbereich Industriemanagement

Dr. Michael Nießen, CPO, Deutsche

Post DHL, Bonn

- **·** Einkaufsmitarbeiter sollten für die mit einer Durchführung von Kostenstrukturanalysen verbundenen gestiegenen Anforderungen durch Weiterbildungsmaßnahmen qualifiziert werden.
- **·** Damit die Akzeptanz von Kosten- und Preisstrukturanalysen beim Lieferanten entsteht beziehungsweise aufrecht erhalten werden kann, sind die erarbeiteten Kostensenkungspotenziale fair zwischen den beteiligten Unternehmen aufzuteilen.

Richtig angewandt bietet die Preis- und Kostenstrukturanalyse dem Einkäufer eine systematische und erschöpfende Möglichkeit, den Preis eines Beschaffungsobjektes nachhaltig zu reduzieren und damit den eigenen Wertbeitrag im Unternehmen zu maximieren.

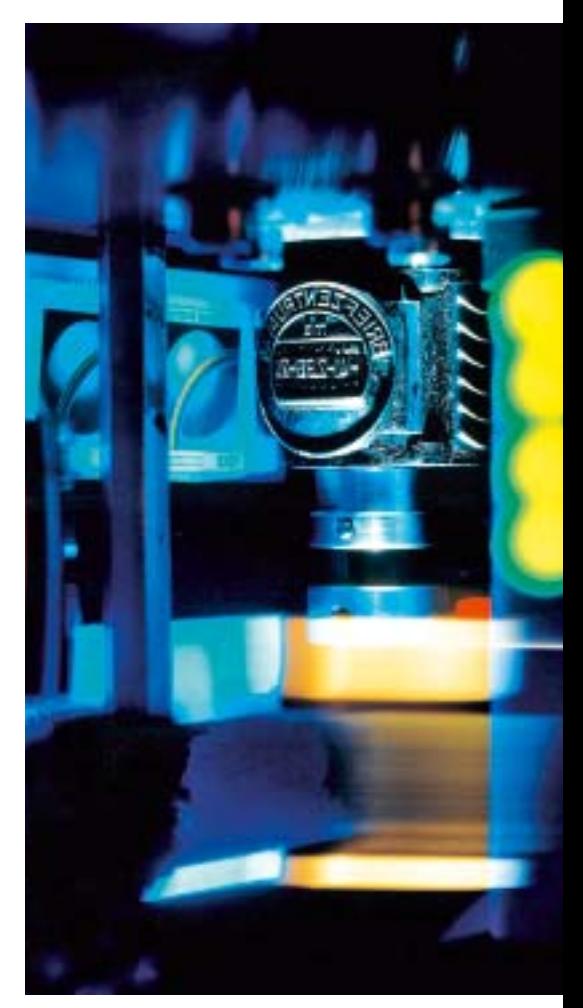